#### **Lösung KLR WS 2006/07**

#### **Aufgabe 5.1**

#### **1. Wie unterscheiden sich Anderskosten von Zusatzkosten?**

In beiden Fällen handelt es sich um kalkulatorische Kosten. Anderskosten stellen auch Aufwand dar, es erfolgt aber eine andere Bewertung bzw. zeitliche Verteilung als in der GVR (z.B. höhere kalkulatorische Abschreibungen als in

der Finanzbuchführung).

Zusatzkosten sind Kosten, die vom Charakter her kein Aufwand sein können (z.B. kalkulatorischer Unternehmerlohn).

#### **2. Zur innerbetrieblichen Leistungsverrechnung steht u.a. das sogenannte Treppenverfahren zur Verfügung. Erläutern und würdigen Sie dieses Verfahren.**

treppenförmiger Aufbau des BAB

KoSt werden in eine Rangfolge gebracht. Beginnend mit Stellen, die hauptsächlich Leistungen abgeben und endend mit Stellen, die von anderen Stellen überwiegend Leistungen empfangen.

Die gesamten Gemeinkosten der abzurechnenden KoSt werden entsprechend der abgegebenen Leistung auf die nachgelagerten Stellen umgelegt.

- im Vergleich zum Anbauverfahren exaktere Ergebnisse
- erfasst Leistungsbeziehungen nur einseitig, d.h. es ist nur die Leistungsverrechnung von vorgelagerten auf nachgelagerte KoSt möglich
- wechselseitige Leistungsbeziehungen können nicht berücksichtigt werden
- einfach und leicht nachvollziehbar
- weite Verbreitung in der Praxis

#### **3. Wo liegt der Break Even-Punkt?**

*Erlöse = Kosten bzw. Deckungsbeitrag = Fixe Kosten*

#### **4. Definieren Sie fixe und variable Kosten.**

*Fixe Kosten*  fallen unabhängig von der Beschäftigung bzw. Ausbringung an

*Variable Kosten*  Es besteht ein direkter Zusammenhang zwischen der Beschäftigung bzw. der Ausbringung und dem Kostenanfall.

### **5. Benennen und beschreiben Sie die Verfahren zur Kalkulation von Kuppelprodukten.**

#### *Verteilungsrechnung*

Kuppelprodukte werden als gleichwertig erachtet

Die gemeinsamen Kosten der Kuppelproduktion werden mittels Schlüsselgrößen aufgespalten

Als Verteilungsmerkmale kommen in Betracht

- Mengenanteile
- Physikalische Größen
- Marktwerte bzw. Verwertungsüberschüsse

Stückselbstkosten erhält man, indem man den Stück-HK aus dem Kuppelprozess die Weiterverarbeitungskosten/Einheit sowie die Vw- und VtGK/Einheit unter Anwendung der üblichen Kalkulationsver-fahren hinzurechnet

*Restwertmethode* 

Kuppelprodukte lassen sich eindeutig in ein Hauptprodukt und ein oder mehrere

Nebenprodukte unterscheiden

Das Hauptprodukt wird als eigentlicher Träger der GK angesehen

Gesamte HK ./. Nettoerlöse aus Verwertung der Nebenprodukte = Restkosten

Volle Verrechnung der verbleibenden Restkosten auf das Hauptprodukt.

Sie stellen die HK des Hauptproduktes dar.

Ermittlung der HK/Einheit durch einfache Divisionskalkulation.

#### **6. Grenzen Sie Vorkostenstellen von Endkostenstellen ab.**

*Vorkostenstellen:* 

Erbringen Leistungen für andere KoSt Die dort entstandenen Kosten werden nicht direkt auf KoTr, sondern auf andere KoSt umgelegt *Endkostenstellen:*  Die dort entstandenen Kosten werden nicht auf andere KoSt, sondern auf KoTr verrechnet.

#### **7. In welchen Punkten unterscheidet sich die kurzfristige Erfolgsrechnung (Betriebsergebnisrechnung) von der Gewinn- und Verlustrechnung?**

- kürzerer Abrechnungszeitraum
- handelsrechtliche Vorschriften nicht relevant
- Beschränkung auf Betriebserfolg ⇒ keine neutralen Aufwendungen/ Erträge
- Kostengrößen ⇒ auch kalkulatorische Kosten
- höhere Differenzierung

#### **8. Nennen und skizzieren Sie die Verbrauchsfolgeverfahren.**

#### *Im Rahmen des Fifo-Verfahrens wird unterstellt, dass*

• die zeitlich früher angeschafften/hergestellten Vorratsbestände zuerst verbraucht werden und

• der Endbestand somit mit den Anschaffungs-/ Herstellungskosten der zuletzt beschafften Vorräte bewertet wird.

#### *Im Rahmen des Lifo-Verfahrens wird unterstellt, dass*

- die zuletzt angeschafften/hergestellten also die jüngsten Vorratsbestände zuerst verbraucht oder veräußert werden und
- der Jahresendbestand mit den Anschaffungs- bzw. Herstellungskosten der zuerst beschafften Vorräte (inklusive Jahresanfangsbestand) bewertet wird.

#### Zwei Methoden:

- *Perioden-Lifo-Verfahren*
- *Permanentes-Lifo-Verfahren*

#### *Im Rahmen des Hifo-Verfahrens wird unterstellt, dass*

- die Vorratsbestände mit den höchsten Anschaffungs-/ Herstellungskosten als zuerst verbraucht oder veräußert gelten und
- die Bewertung des Endbestandes mit dem niedrigst möglichen Wertansatz erfolgt.

#### Zwei Methoden:

- *Perioden-Hifo-Verfahren*
- *Permanentes-Hifo-Verfahren*

#### *Im Rahmen des Lofo-Verfahrens wird unterstellt, dass*

- die Vorratsbestände mit den niedrigsten Anschaffungs-/ Herstellungskosten als zuerst verbraucht oder veräußert gelten und
- die Bewertung des Endbestandes mit dem höchst möglichen Wertansatz erfolgt.

## **9. Zeigen Sie auf, welche Kalkulationsverfahren bei den einzelnen Fertigungstypen angemessen sind.**

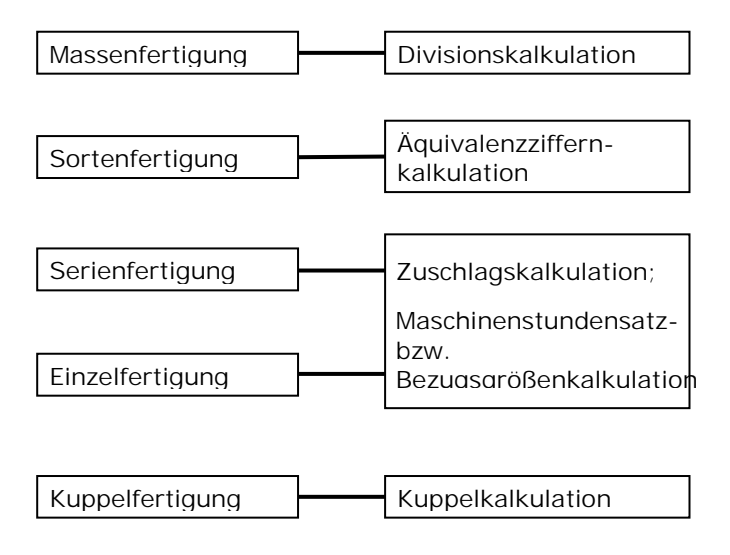

#### **Aufgabe 5.2**

# **Lineare Abschreibung**

Abschreibungsbetrag pro Periode = 200.000 ./. 20.000 / 5 = 36.000

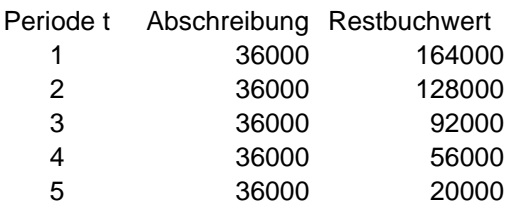

# **Digitale Abschreibung**

 $d= 2/5(5+1) = 0,06666667$ 

 $a1 = 5 * d$  $a2 = a1 - d$  $a3 = a1 - 2d$  $a4 = a1 - 3d$  $a5 = a1 - 4d$ 

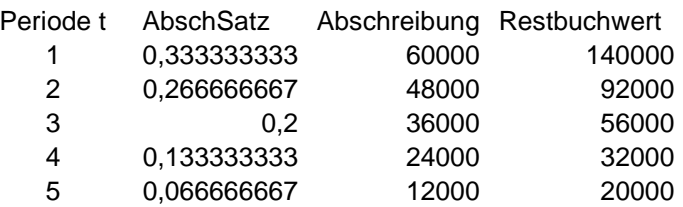

# **Aufgabe 6.1**

a)

*MGKZS = 1.000.000/ 2.000.000 = 0,5 FGKZS = 2.000.000/ 500.000 = 4* 

*VwGKZS = VwGK/HK = 110.000/ 5.500.000 = 0,02 VtGKZS = VtGK/HK = 220.000/ 5.500.000 = 0,04* 

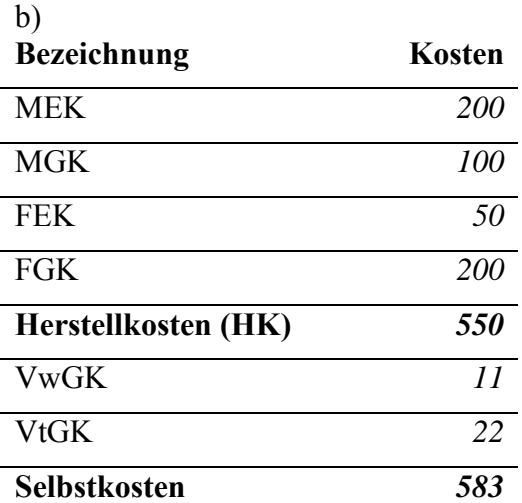

# **Aufgabe 6.2**

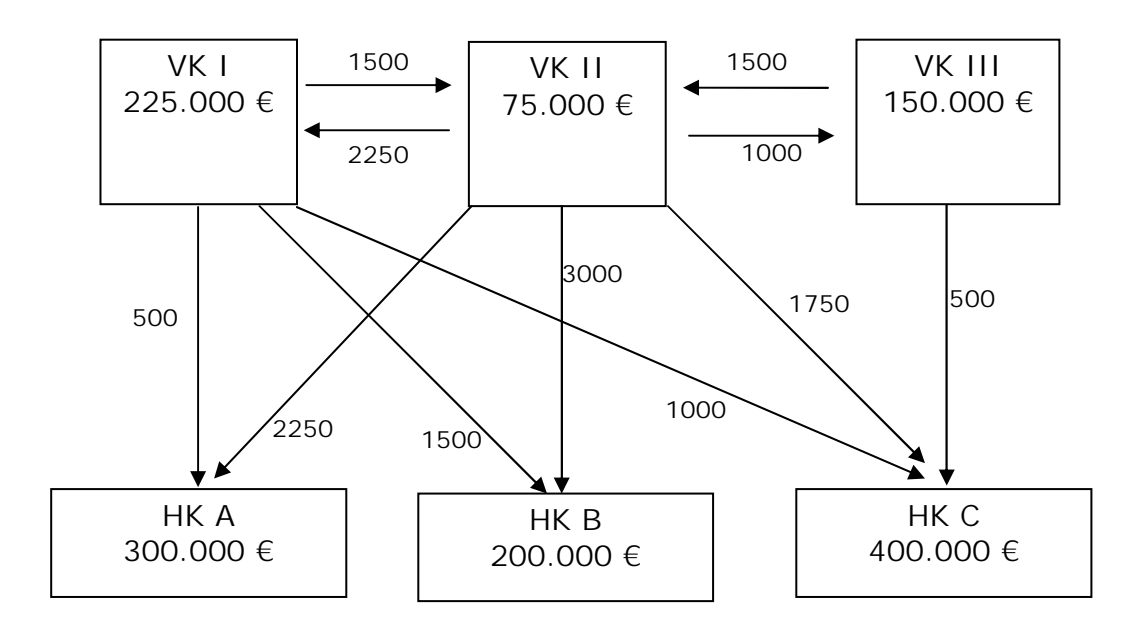

**b)**

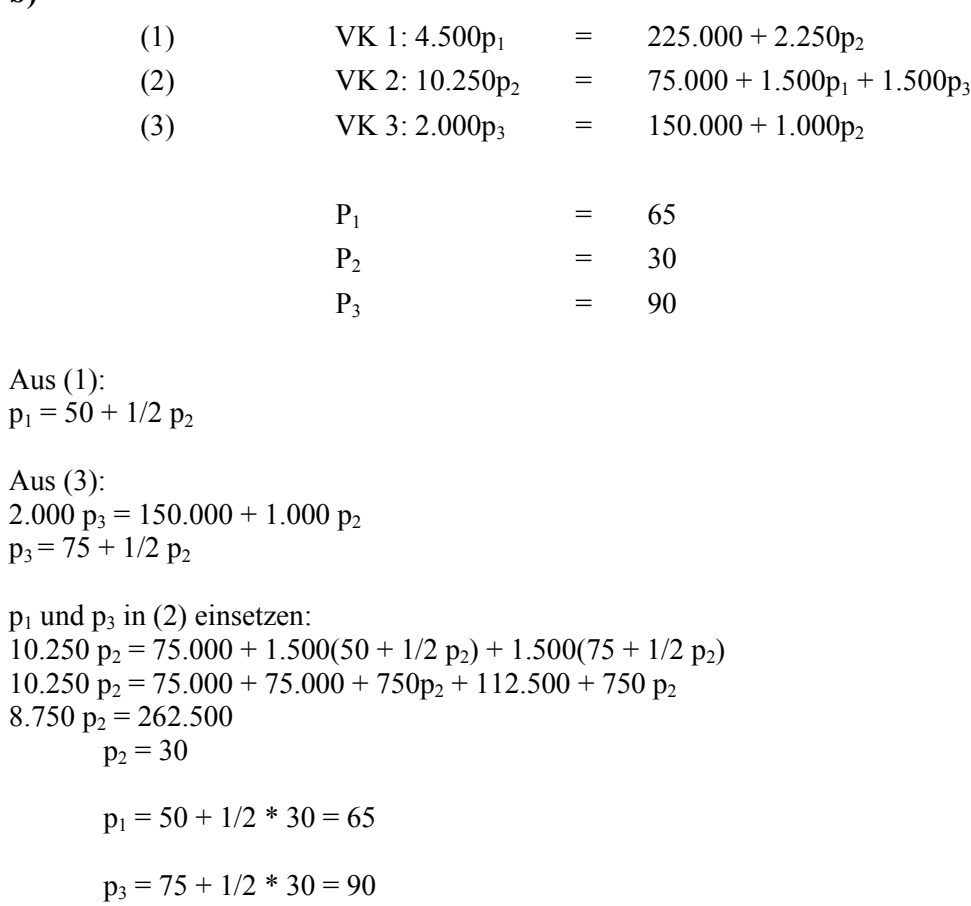

#### **Aufgabe 7**

1.  $\Delta K = K_I - K_p^{\text{vert}} = 81.700 - 78.000 = 3.700$ 

mit:  $K_p^{\text{verr}} = 4 * 19.500 = 78.000$ 

- 2.  $\Delta$ **B** = K<sub>S</sub> K<sub>p</sub><sup>verr</sup> = 78.500 78.000 = 500
	- mit:  $K_S = K_f + K_v * x_i / x_p = 20.000 + 3 * 19.500 = 78.500$  $K_p^{\text{verr}} = 4 * 19.500 = 78.000$
	- $\Delta$ **V** = K<sub>I</sub> K<sub>S</sub> = 81.700 78.500 = 3.200
- 3.  $\Delta$ **B** = K<sub>S</sub> K<sub>p</sub><sup>verr</sup> = 58.500 58.500 = 0
	- mit:  $K_S = k_v * x_i = 3 * 19.500 = 58.500$  $K_p^{\text{verr}} = 3 * 19.500 = 58.500$
	- $\Delta$ **V** = K<sub>I</sub> K<sub>S</sub> = 61.700 58.500 = 3.200
	- mit:  $K_1 = 81.700 20.000$  (fixe Kosten) = 61.700

#### **Aufgabe 8.1**

Materialkosten

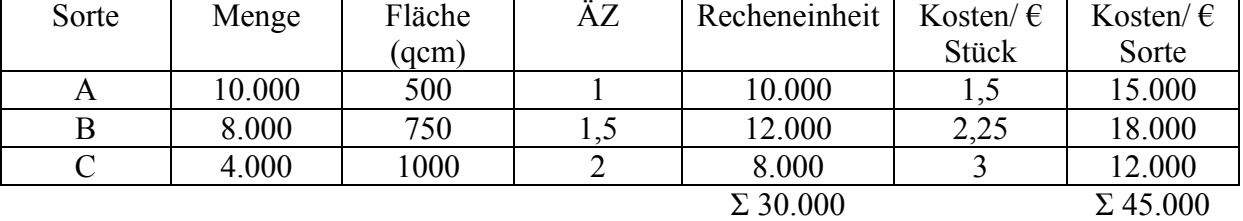

 $45.000/30.000 = 1.5 \text{ } \in \times \text{ } RE$ 

Fertigungskosten Walzen/Schneiden/Formen

| Sorte | Menge  | Masch.Belast. | ÄΖ | Recheneinheit   | Kosten/ $\epsilon$ | Kosten/ $\epsilon$ |
|-------|--------|---------------|----|-----------------|--------------------|--------------------|
|       |        |               |    |                 | <b>Stück</b>       | Sorte              |
|       | 10.000 |               |    | 10.000          | 0,5                | 5.000              |
|       | 8.000  |               | n. | 20.000          | .25                | 10.000             |
|       | 4.000  |               |    | 16.000          |                    | 8.000              |
|       |        |               |    | $\Sigma$ 46.000 |                    | $\Sigma$ 23.000    |

 $23.000/46.000 = 0.5 \text{ } \infty$ / RE

#### Fertigungskosten Brennen

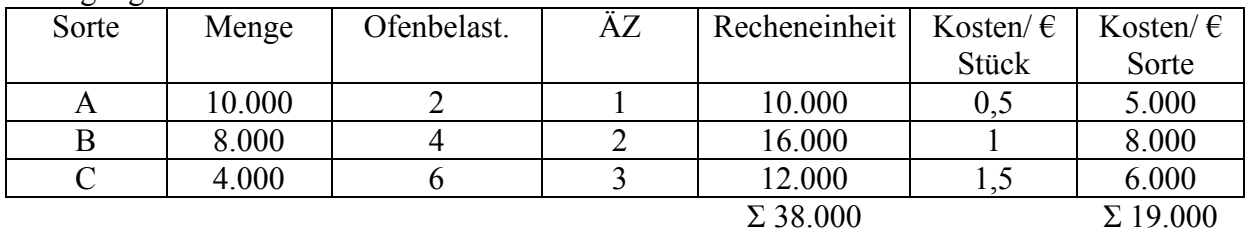

 $19.000/38.000 = 0.5 \text{ } \in$ / RE

Herstellkosten

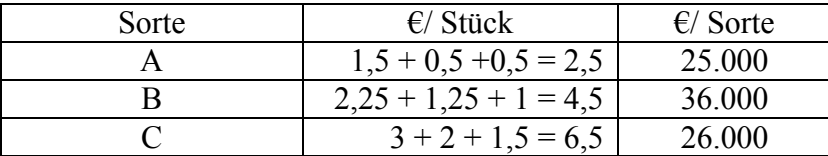

# **Aufgabe 8.2**

*Gesamtkostenverfahren:* 

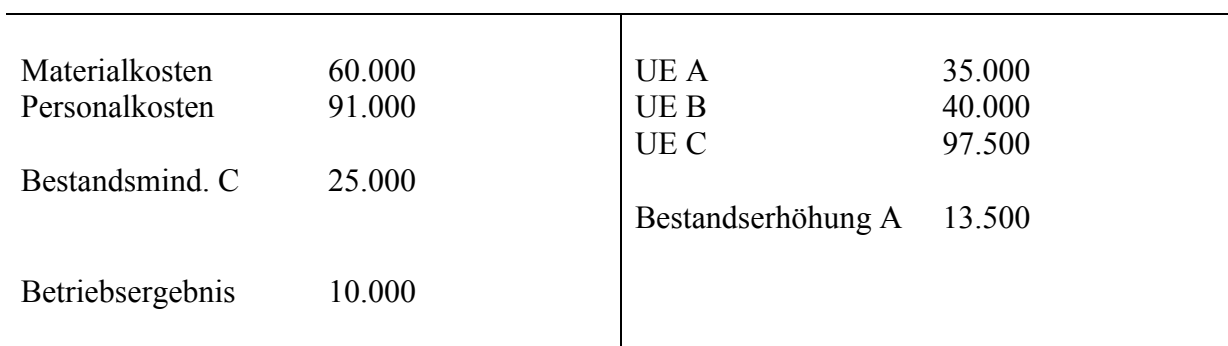

# *Umsatzkostenverfahren:*

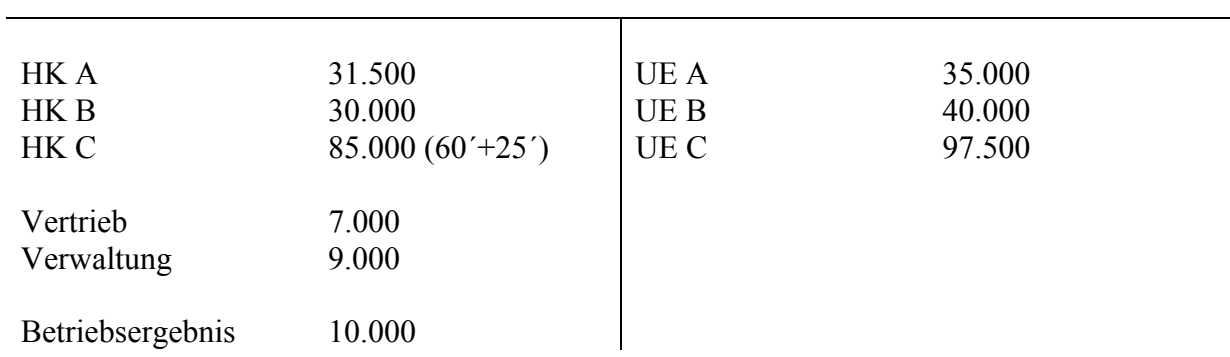